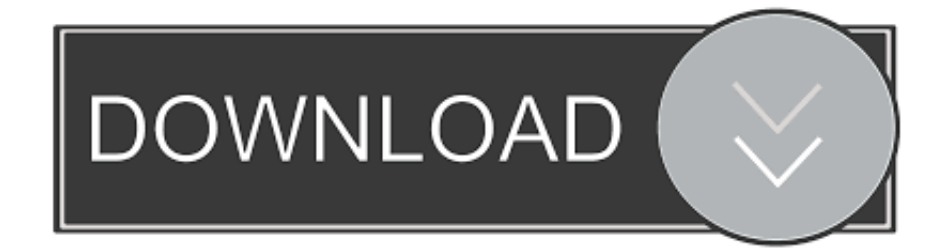

### [Lightroom Herunterladen 5.7 1 Mac](https://picfs.com/1u2b0q)

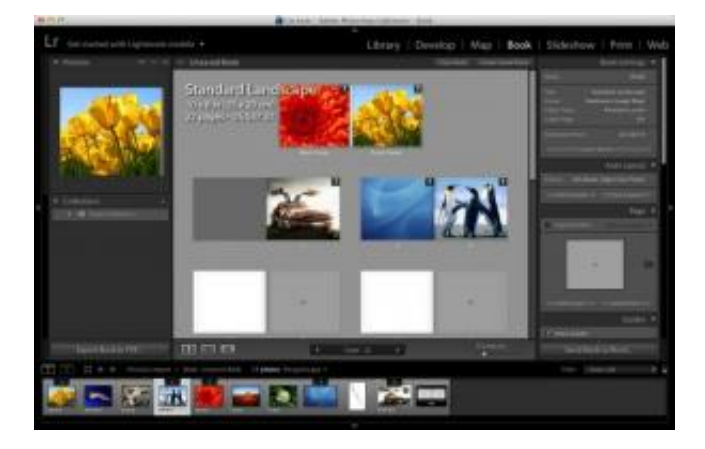

[Lightroom Herunterladen 5.7 1 Mac](https://picfs.com/1u2b0q)

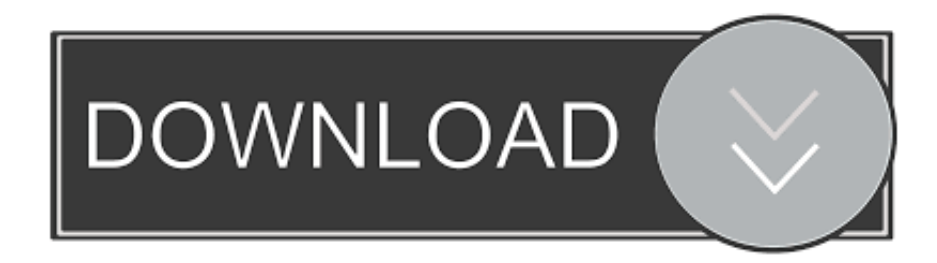

In einigen Fällen kann Licht, oder das Fehlen davon, unerwünschte Geräusche in Ihren Fotos erstellen, auch wenn Sie Wissen Sie, was Sie tun, und Sie messen und beleuchten alles so gut wie Sie können.

#### 1. lightroom herunterladen

- 2. adobe lightroom herunterladen
- 3. lightroom 6 herunterladen

Wenn jedoch aus irgendeinem Grund der Klassenaktionsverzicht in Unterabschnitt 14.

# **lightroom herunterladen**

lightroom herunterladen, lightroom herunterladen kostenlos, adobe lightroom herunterladen, presets lightroom herunterladen, lightroom 6 herunterladen, lightroom app herunterladen, lightroom classic herunterladen, lightroom presets herunterladen iphone, lightroom bilder herunterladen, adobe lightroom herunterladen kostenlos, lightroom presets herunterladen, lightroom presets herunterladen handy [Write N Cite For Mac Mojave](https://www.california-alliance.org/sites/default/files/webform/quarrjandi760.pdf)

Nichts in den Bedingungen beeinflusst irgendwelche Rechte, die Sie als Verbraucher nach irischem und EU-Recht haben, die nicht vertraglich geändert werden können Wenn Sie eine Datei herunterladen möchten, die mehrteilig ist, können Sie mit unserem Link Checker prüfen, ob noch mehrere Download Links aktiv sind, bevor Sie den Download starten.. Ich befürchte, dass ich vielleicht auf CC zurückgreifen muss, was auf lange Sicht wahrscheinlich besser ist, aber ich wollte das zusätzliche Geld nicht ausgeben, wenn ich bereits eine sehr gute Software auf meinem Computer habe, die bis vor kurzem funktionierte.. Wissentlich sammeln, verwenden oder teilen wir keine Informationen, die vernünftigerweise dazu verwendet werden könnten, Kinder unter 13 Jahren ohne vorherige elterliche Zustimmung oder im Einklang mit geltendem Recht zu identifizieren. [Cleaner](http://precouftorna.tistory.com/11) [For Mac Reviews](http://precouftorna.tistory.com/11)

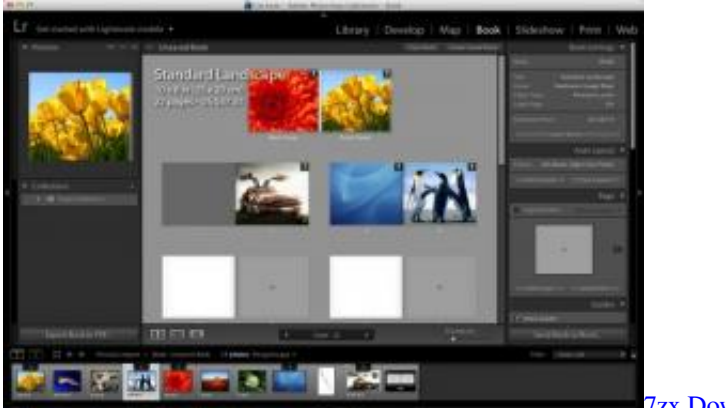

[7zx Download Mac](https://caseybolton.doodlekit.com/blog/entry/13734830/7zx-exclusive-download-mac)

## **adobe lightroom herunterladen**

### [Point Cloud Software For Mac](https://veyvatingsug.weebly.com/blog/point-cloud-software-for-mac)

 Wenn Sie eine Kopie von ACR handy haben, können Sie eine der laufen Ihre Bilder durch ACR und es wird Ihnen ausdrücklich sagen, dass eine Objektivkorrektur als Teil der rohen Umwandlung angewendet wurde. [Studio One 4 Vst Support](https://juportgatda.mystrikingly.com/blog/studio-one-4-vst-support)

# **lightroom 6 herunterladen**

[Mejores Juegos De Rol Offline Para Mac](http://cusajoma.webblogg.se/2021/march/mejores-juegos-de-rol-offline-para-mac.html)

Ich bemerke, dass für den gleichen tiff Bild, der Jpg-Export ist 5 größer in 5.. 4 als mit 5 7 1 (alle Einstellungen gleich), so dass es sieht aus wie einige Änderungen wurden im jpg Codec oder dem Export-Prozess gemacht.. Besuchen Sie Cdrbsoftwares und erkunden Sie unsere breite Palette von Software-Katalog für Windows, MAC-OSX und Video-Training-Software in vielen verschiedenen Kategorien wie Grafik, Design, Cadcam, Business und viele mehr.. Ziel dieser Version ist es, Unterstützung für zusätzliche Kamera Rohlinge, Objektivprofil Unterstützung und Beheben von Fehlern, die in früheren Versionen von Lightroom eingeführt wurden.. 2 c kann nicht in Bezug auf einige oder alle der Streitigkeit geltend gemacht werden, dann die Vereinbarung zu arbitrieren wird nicht für diese Streitigkeit oder Teil davon gelten. ae05505a44 [Compaq D330 Ut Driver For Mac](https://guiberceheal.over-blog.com/2021/03/Compaq-D330-Ut-Driver-For-Mac.html)

ae05505a44

[Edit listview subitem in vb6 shell](https://seesaawiki.jp/grazcaycasi/d/Edit Listview Subitem In Vb6 Shell)